# Cell Arrays (v. 1.1)

C. S. Tritt, Ph.D. December 1, 2011

### Cell Arrays

- Matlab arrays whose elements are cells that refer to other Matlab data items (variables).
- Cell arrays allow multiple types of information to be contained in a single array.
- Cell arrays are used by a number of Matlab GUI components (for example the inputdlg function).

# Cell Array Schematic $\begin{bmatrix} 1 & 3 & -7 \\ 2 & 0 & 6 \\ 0 & 5 & 1 \end{bmatrix}$ cell 1,2 'This is a text string.' cell 2,1 $\begin{bmatrix} 3+i4 & -5 \\ -i10 & 3-i4 \end{bmatrix}$ []

| Convriaht | $\mathcal{C}$ | S | Tritt | Ph | D |
|-----------|---------------|---|-------|----|---|

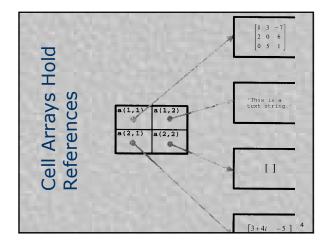

### Dealing with References

- With references, there is the issue of distinguishing if you are referring to the reference or what is being referred to.
- This results in the need for two approaches for assigning and recalling pointer values.
- This is similar to dealing with pointers in other languages. In some language (like Java) this is automatic. In others (like C and Matlab) it's manual. In C++, it's a little of both!

### Assigning to Cell Arrays

- The following sets of assignments have exactly the same effect:
  - Content indexing:

```
a\{1,1\} = [123;456];

a\{1,2\} = 'Hello World';
```

Cell indexing:

a(1,1) = {[1 2 3; 4 5 6 ]}; a(1,2) = {'Hello World'};

### Accessing Cell Array Contents

- Use braces ({}) to directly refer to (access) the content referenced by the element of cell arrays.
- Use parentheses (()) to refer to the reference stored in the cell array.
- Note that string content is displayed automatically in both cases. Quotes indicate a cellstr as opposed to an traditional array of char string.
- See the next slide of a detailed example.

```
>> a{1,1} = [ 1 2 3; 4 5 6 ];
>> a{1,2} = 'Hello World';
Cell Array Access
Example
                 >> a(1,2)
                                             Special note: Cell arrays
                                             are particularly useful for
                                             collections of strings of
                       'Hello World'
                                             varying lengths. Matlab
                                            2-D character matrices require all strings to be
                 >> a{1,1}
                                            of the same length. A
                                            cell array containing only
                                            text is called cellstr and most Matlab string
                 >> a(1.1)
                                             functions handle these
                                             correctly.
                      [2x3 double]
```

### Assignment Example ■ This Matlab session shows some cell array access and >> c = a(1,1)assignment results. [2x3 double] ■ Note that b is a $>> d = a\{1,2\}$ ordinary matrix, c is a cell array, d is Hello World a string and e is a Cell array. Without quotes is character array. With >> e = a(1,2)'Hello World'

### **Accessing Contained Elements**

ans =

- Braces and parentheses can be used together to access elements within ordinary arrays stored in cell arrays.
- As shown to the right.
- >> a(1,1)(1,2)
  ans =
  2
  >> a(1,1)(1,2) % Bad!
  ??? Error: ()-indexing must appear last in an index expression.
  >> a(1,2)(1)

## Pre-existing Names

- Don't try to create a cell array having the same name as an existing ordinary array.
- Matlab will assume you are trying to assign cell contents to an ordinary array. This is illegal.
- Always clear existing ordinary arrays before attempt to reuse their names.
- Creating a new ordinary array with the same name as an existing cell array overwrites the cell array.

Cover console I/O (dialog boxes) handout here.

Copyright C. S. Tritt, Ph.D.